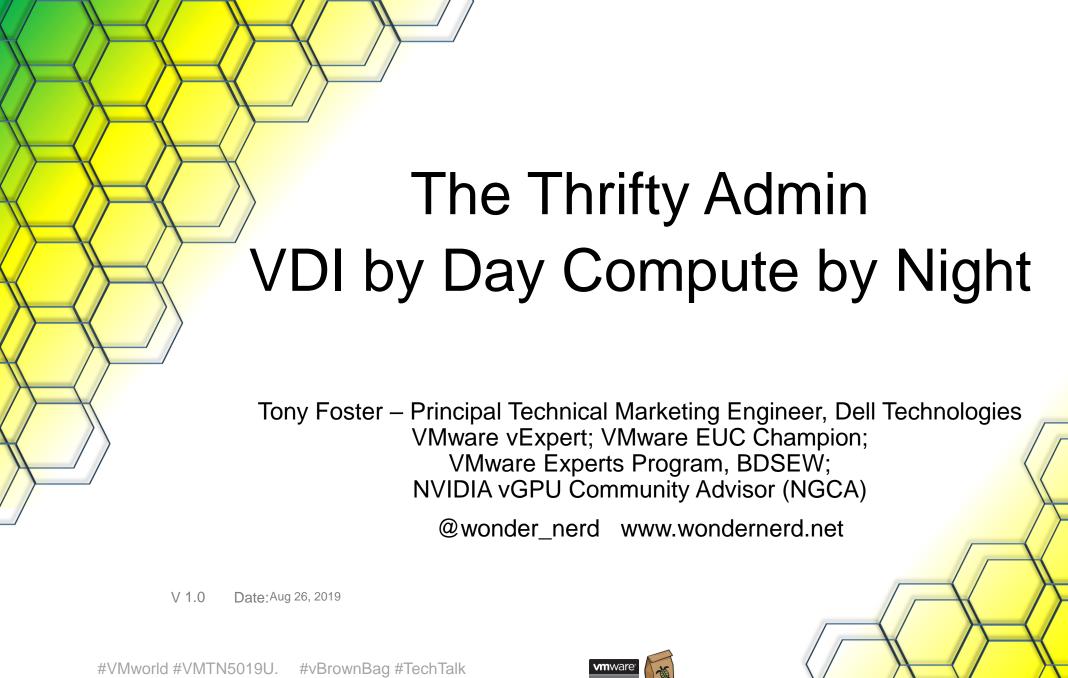

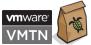

# It's Coming...

That new project...

The executives want AI (they read about it in a trade magazine)...

You've been tasked with figuring out how to deliver it, but...

The budget is tight, most of it is going to a Data Scientists...

What's a thrifty admin to do?

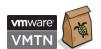

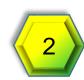

# **Basics First**

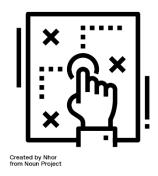

Make a Plan

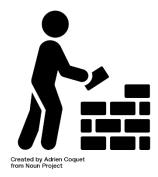

Build Al Infrastructure

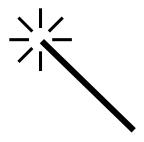

Enhance with Spare Resources

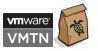

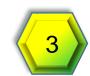

# What Spare Resources?

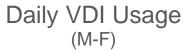

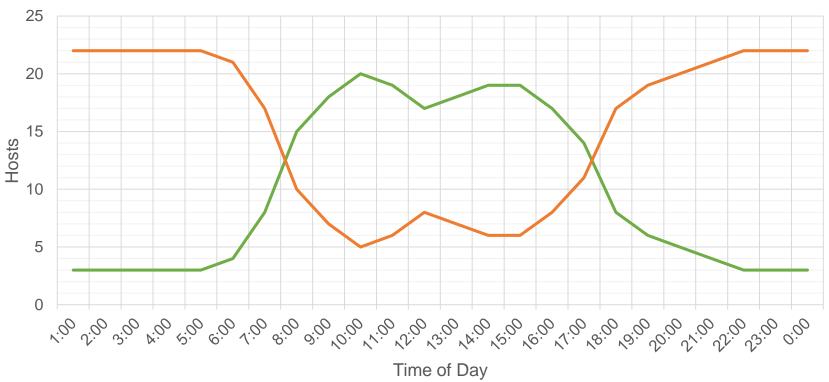

| Time  | Active<br>Hosts | Idle<br>Hosts | Idle<br>GPUs |
|-------|-----------------|---------------|--------------|
| 1:00  | 3               | 22            | 66           |
| 4:00  | 3               | 22            | 66           |
| 8:00  | 15              | 10            | 30           |
| 12:00 | 17              | 8             | 24           |
| 13:00 | 18              | 7             | 21           |
| 16:00 | 17              | 8             | 24           |
| 20:00 | 6               | 19            | 60           |
| 0:00  | 3               | 22            | 66           |

—Active Hosts —Idle Hosts

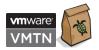

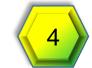

Harvesting Spare Resources

(VDI by Day Compute by Night)

### Simple approach:

- If there are free resources use them for Al Resume Al VM n
- If there are not enough resources for VDI Suspend AI VM n
- Maintain a steady state
- Repeat

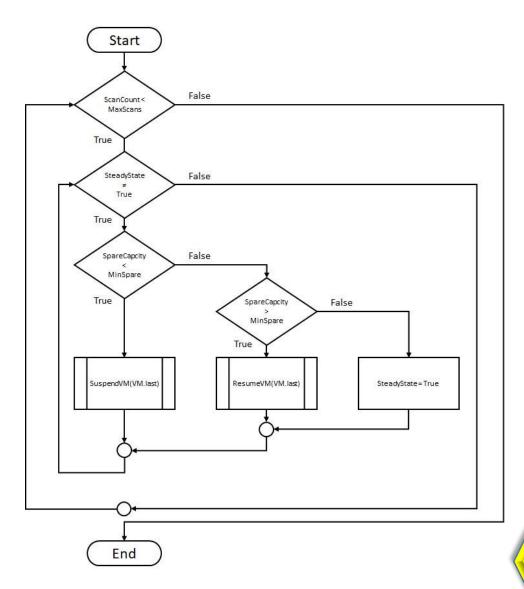

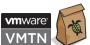

# Something Like This...

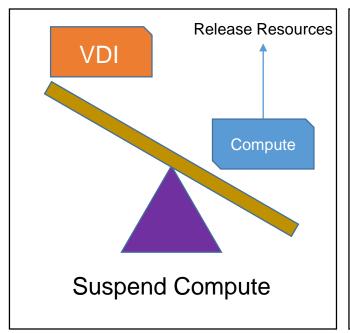

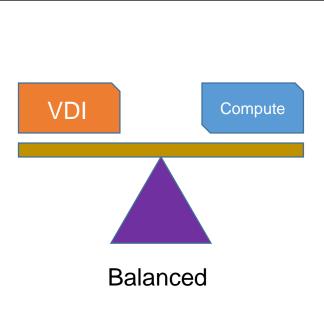

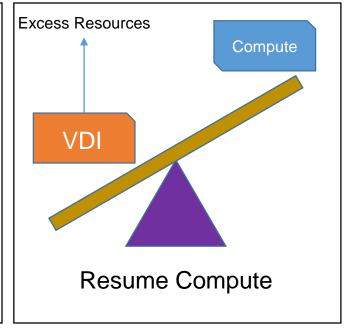

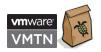

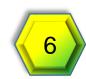

# That's Simple?

Sure, don't forget...

## **NVIDIA vGPU Profiles** T4 GPU T4-4C T4-4C T4-8Q vGPU profile types (4Q & 8Q) can not be mixed on the same physical GPU

- vGPU Series (Q, C, B, A) can not be mixed on the same physical GPU

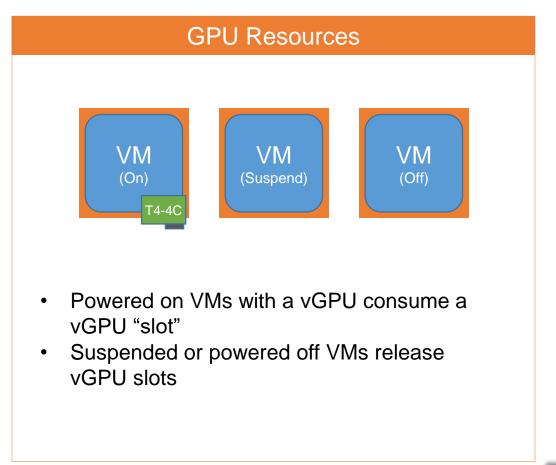

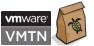

## What Methods Can We Use?

### SLURM

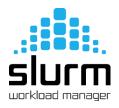

- https://1drnrd.me/VDIbyDayCompute
- Open-source workload manager designed for Linux clusters of all sizes
  - Allocates access to resources to users so they can perform work
  - Provides a framework for starting, executing, and monitoring work
  - Arbitrates contention for resources by managing a queue of pending work.

#### **PowerCLI**

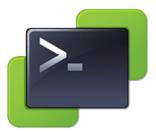

- VMware PowerCLI provides a PowerShell interface to the VMware product APIs
  - Based on Microsoft PowerShell
  - Uses the PowerShell basic syntax and concepts
- Most organizations and admins have experience with it

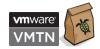

# PowerCLI Approach

### Control

- Suspends and Resume VMs
- vMotion VMs

Approach:

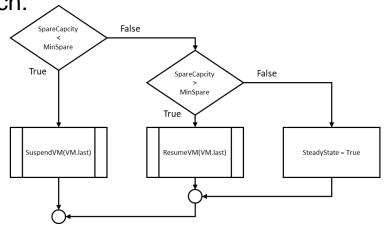

## Capacity

- Available vGPU slots
- vGPUs in use
- Approach:
  - Count GPUs in a Cluster (S)
  - Count vGPUs in use (U)
  - Find Profile Difference (D)
  - VDI Profile Size (V)
  - Compute Profile Size (C)

$$Spare \ vGPU = (S \times C) - ((S \times V) - U)$$

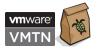

# Sample Script and Details

Details 198
200
201
202
203

https://www.wondernerd.net/blog/scripting-vdi-by-day-andcompute-by-night

> 210 211

https://github.com/wondernerd/VDIbyDayComputeOtherwise

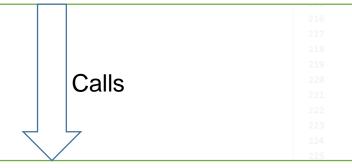

https://github.com/wondernerd/vGPUCapacity

vmware VMTN

```
$MyChosenvGPU = $vGPUType #"grid_p4-4q" #what sort of vGPU do we want to see the capacity of
$MatchingGPU = (($MyChosenvGPU -split "_")[1] -split "-")[0] #only get the half with the GPU nam
$MatchingGPU = $MatchingGPU.ToUpper()
if($null -ne $GPUCards -and @($GPUCards).count -gt 0){ #make sure not working with a null array
        if($GPUCards.GPUname.indexof($MatchingGPU) -gt -1) { #make sure the card exsists in the
                $CardsAv = $GPUcards[$GPUCards.GPUname.indexof($MatchingGPU)].GPUcnt #how many c
        else {$CardsAv=0} #if we cant find the card set it to no cards
else {$CardsAv=0} #If we dont have any GPUs in the array set to 0
$vGPUactive=0
if ($null -ne $ActivevGPUs -and @($ActivevGPUs).count -gt 0){ #make sure not working with a null
        if($ActivevGPUs.vGPUname.indexof($MyChosenvGPU) -gt -1){ #Check to see if the vGPU is ac
                $vGPUactive = $ActivevGPUs[$ActivevGPUs.vGPUname.indexof($MyChosenvGPU)].vGPUon
        foreach($vGPU in $ActivevGPUs){
                if ($MatchingGPU.ToLower() -eq (($vGPU.vGPUname -split "_")[1] -split "-")[0]){
                        if ($vGPU.vGPUon -gt 0 -and $vGPU.vGPUname -ne $MyChosenvGPU){ #if vGPUs
                                $CardsAv = $CardsAv - [math]::ceiling($vGPU.vGPUon / $vGPUlist[$
else {$vGPUactive=0} #No running vGPUs
$vGPUholds = $vGPUlist[$vGPUlist.vGPUname.indexof($MyChosenvGPU)].vGPUperBoard #Find matching vG
$RemaingvGPUs = ($CardsAv * $vGPUholds)-$vGPUactive #Total cards avalibe for use times how much
#Do some cleanup just to make sure the arrays go away
```

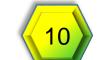

# Don't Forget the Licensing

#### **NVIDIA vGPU**

Different license types

|  | Series   | Optimal Workload                                                                                                    |
|--|----------|----------------------------------------------------------------------------------------------------|
|  | Q-series | Virtual workstations for creative and technical professionals who require the performance and features of Quadro technology  |
|  | C-series | Compute-intensive server workloads, such as artificial intelligence (AI), deep learning, or high-performance computing (HPC) |
|  | B-series | Virtual desktops for business professionals and knowledge workers                                                            |
|  | A-series | App streaming or session-based solutions for virtual applications users                                                      |
|  |          |                                                                                                    |

https://docs.nvidia.com/grid/latest/grid-vgpu-user-guide/index.html#supported-gpus-grid-vgpu

### vSphere

### VMware Horizon Licensing:

- "vSphere Desktop can be used to power virtual desktops, as well as the underlying infrastructure for the VDI environment"
- "For mixed workloads, we [VMware]
  recommend buying an edition of vSphere,
  which is licensed per CPU and buying a
  Horizon Add-on to run on top of that"
- VMware vSphere Scale Out Edition is one option

https://www.vmware.com/content/dam/digitalmarketing/vmware/en/pdf/whitepaper/vmw-workspace-one-horizon-uselet.pdf

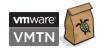

Giving us VDI by Day and Compute By

Night

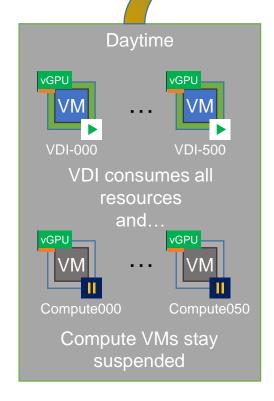

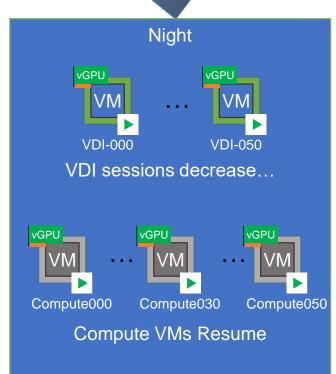

**vm**ware<sup>\*</sup>

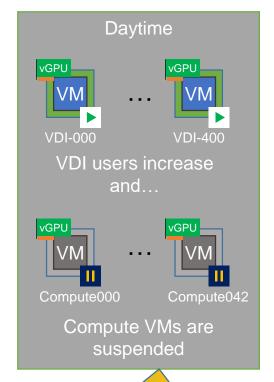

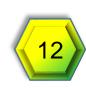

## Catch These VMworld Sessions

### HBI1546BU

How GPU-Assisted ML for Medical Research Proved to Be a Force for Good Johan van Amersfoort and Niels Hagoort

Tuesday 11:00 AM

### MLA3388BU

Scaling the Virtualization Hurdle for Machine Learning, Big Data and HPC Aviad Shaul Yehezkel and Adit Ranadive Wednesday 8:00 AM

#### MLA3014WU

Supporting Machine Learning Workloads and GPUs on vSphere Justin Murray and Josh Simons

Thursday 10:30AM

#### MLA3390BU

Running GPU-Accelerated Data Science Workflows Virtually using NVIDIA vGPU Raj Rao and Manvender Rawat

Thursday 12:00 PM

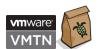

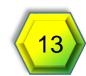

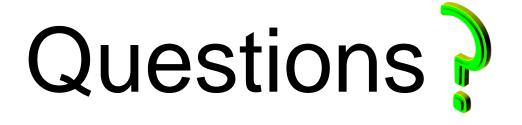

Thank you for attending this vBrownBag Tech Talk and supporting the VMTN Slides are available at <a href="https://ldrnrd.me/VMTN5019U">https://ldrnrd.me/VMTN5019U</a>

Tony Foster
@wonder\_nerd
Tony.Foster@wondernerd.net
https://wondernerd.net

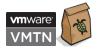

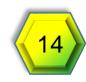